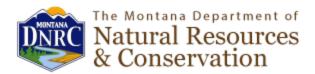

## **Water Rights Query System Instructions (Flathead Reservation)**

DNRC Water Rights Query Webpage: http://wrqs.dnrc.mt.gov/

- 1. To search DNRC water right filings within the boundaries of the CSKT reservation, navigate to the "Advanced Water Rights Search" tab (The default search is "Simple Search." This will not generate all potential results).
- 2. Using the "Simple" Index Type under the advanced search tab, you can search by water right number, owner(s) name, and geocode. Geocode is a unique property identifier assigned by the Montana Department of Revenue (DOR) for tax purposes. You can find your geocode on your tax records or by searching for your property on the Montana Cadastral webpage: http://svc.mt.gov/msl/mtcadastral
  - a. Enter whichever parameters you would like to search by. Owner name or geocode are typically the most useful. DNRC tries to have the owner name on water rights match the owner listed on the tax records, but occasionally on old filings or filings which have not had ownership updated since June 1, 2008, the ownership on a water right record may not match the property ownership. Example: John Smith is listed as the owner of the water right in DNRC records, but the DOR record identifies the owner as the John Smith Trust.
- 3. This next step is the most important; under the "Water Right Status" search parameter, be sure to choose both "Active" status and "Suspended" status. This will ensure that all records are pulled. Any water rights within the boundaries of the CSKT reservation filed after August 1996 may have a suspended status.
- 4. Once the search parameters are all entered, click the search button. The results should identify all filings which meet the search parameters. It is important to note that individual results will be posted for each purpose type and for each owner. So, if a water right has two purposes and two owners, a total of 4 results will be generated. The easiest way to know how many water rights are on record is to look at the first column (Water Right) in the results table to identify unique water right numbers.